<span id="page-0-0"></span>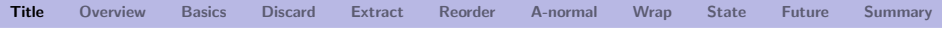

# Delimited Continuations for Everyone

### Kenichi Asai

#### Ochanomizu University, Japan

September 28, 2017

<span id="page-1-0"></span>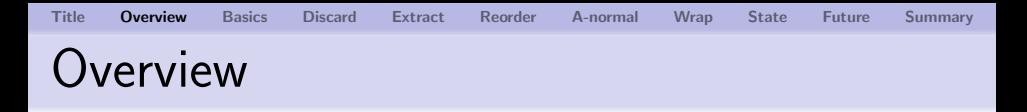

Basics:

- What are continuations?
- What are delimited continuations?

Examples:

- **How to discard continuations:** times
- $\blacksquare$  How to extract continuations: append
- $\blacksquare$  How to reorder continuations: take, A-normalize
- How to wrap continuations: printf, state monad Speculation:
	- **T** Toward delimited continuations in theorem proving

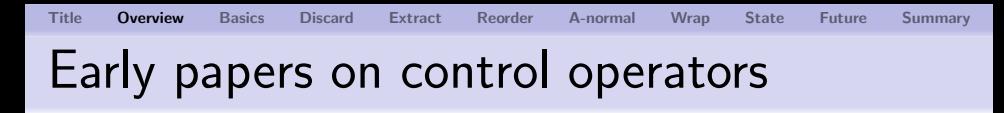

■ Control/prompt

M. Felleisen [POPL 1988] "The Theory and Practice of First-Class Prompts"

■ Shift/reset

O. Danvy and A. Filinski [LFP 1990] "Abstracting Control"

O. Danvy and A. Filinski [MSCS 1992] "Representing Control,

a Study of the CPS Transformation"

<span id="page-3-0"></span>[Title](#page-0-0) [Overview](#page-1-0) [Basics](#page-3-0) [Discard](#page-22-0) [Extract](#page-30-0) [Reorder](#page-37-0) [A-normal](#page-40-0) [Wrap](#page-44-0) [State](#page-49-0) [Future](#page-52-0) [Summary](#page-56-0)

# What are continuations?

## Continuation

The rest of the computation.

- **The current computation:**  $\cdots$  inside [ ]
- $\blacksquare$  The rest of the computation:  $\blacksquare$   $\blacksquare$  outside [ ]
- 

For example:  $3 + [5 * 2] - 1$ .

- The current computation:  $5 * 2$
- The current continuation:  $3 + \lceil \cdot \rceil 1$ .

"Given a value for  $[\cdot]$ , add 3 to it and subtract 1 from the sum." i.e., fun  $x \rightarrow 3 + x - 1$ 

# What are continuations?

As computation proceeds, continuation changes.

- $3 + [5 \times 2] 1$ :
	- The current computation:  $5 * 2$
	- The current continuation:  $3 + \lceil \cdot \rceil 1$ .
- $[3 + 10] 1$ :
	- **The current computation:**  $3 + 10$
	- **The current continuation:**  $[\cdot] 1$ .
- $[13 1]$ :
	- The current computation:  $13 1$
	- $\blacksquare$  The current continuation:  $[\cdot]$ .

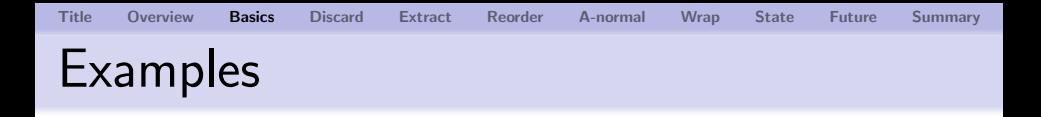

#### $\blacksquare$  5 \* (2 \* 3 + 3 \* 4)

#### $\blacksquare$  (if 2 = 3 then "hello" else "hi")  $\hat{ }$  " world"

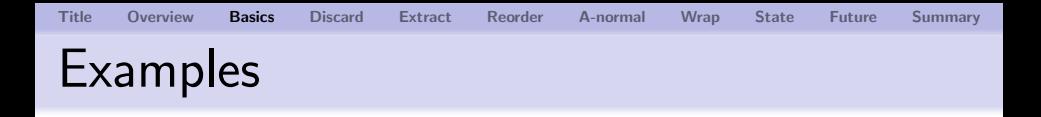

$$
\begin{array}{c} \textbf{1} & 5 * ([2 * 3] + 3 * 4) \\ \text{[2 * 3]}: \\ 5 * ([.] + 3 * 4): \end{array}
$$

 $\blacksquare$  (if 2 = 3 then "hello" else "hi") ^ " world"

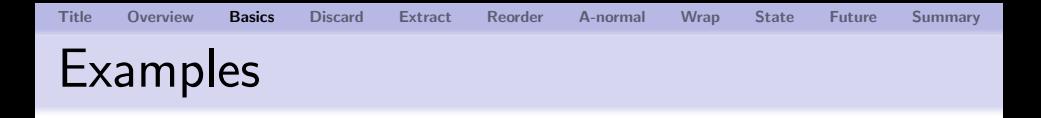

$$
\begin{array}{c} \textbf{1} & 5 * ([2 * 3] + 3 * 4) \\ \text{[2 * 3] : int} \\ 5 * ([\cdot] + 3 * 4) : int \rightarrow \end{array}
$$

 $\blacksquare$  (if 2 = 3 then "hello" else "hi") ^ " world"

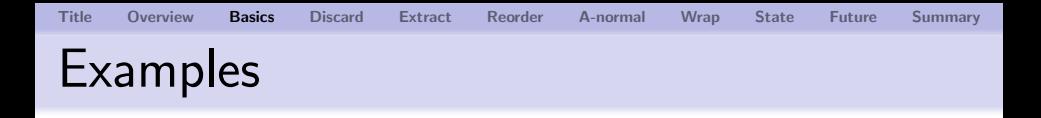

$$
\begin{array}{l} \textbf{1} & 5 * ([2 * 3] + 3 * 4) \\ \text{[2 * 3] : int} \\ 5 * ([.] + 3 * 4) : int \rightarrow int \end{array}
$$

 $\blacksquare$  (if 2 = 3 then "hello" else "hi") ^ " world"

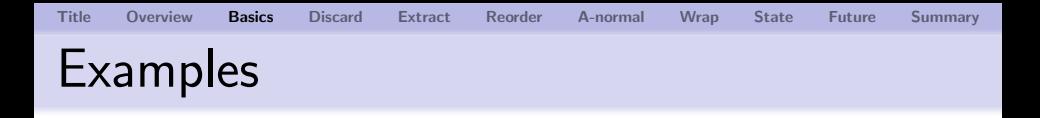

$$
\begin{array}{l} \textbf{1} & 5 * ([2 * 3] + 3 * 4) \\ \text{[2 * 3] : int} \\ 5 * ([\cdot] + 3 * 4) : int \rightarrow int \end{array}
$$

 $\blacksquare$  (if  $\lceil 2 = 3 \rceil$  then "hello" else "hi") ^ " world"  $\lceil 2 = 3 \rceil$ :  $(if [\cdot] ... ) \cap " world":$ 

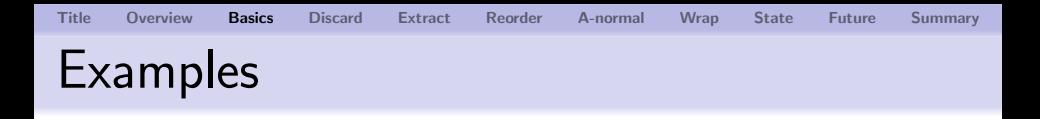

$$
\begin{array}{l} \textbf{1} & 5 * ([2 * 3] + 3 * 4) \\ \text{[2 * 3] : int} \\ 5 * ([\cdot] + 3 * 4) : int \rightarrow int \end{array}
$$

\n- **2** (if 
$$
[2 = 3]
$$
 then "hello" else "hi")
\n- " world"
\n- $[2 = 3]$ : bool
\n- (if  $[\cdot]$  ...)
\n- " world": bool ->
\n

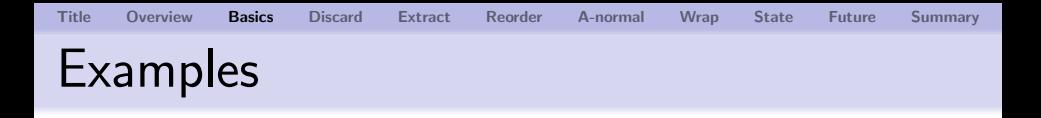

$$
\begin{array}{l} \n\text{I} \quad 5 * ([2 * 3] + 3 * 4) \\
\text{I} \quad 2 * 3] : \text{int} \\
\text{I} \quad 5 * ([\cdot] + 3 * 4) : \text{int} \rightarrow \text{int}\n\end{array}
$$

\n- **2** (if 
$$
[2 = 3]
$$
 then "hello" else "hi")
\n- " world"
\n- $[2 = 3]$ : bool
\n- (if  $[\cdot]$  ...)
\n- " world" : bool  $\rightarrow$  string
\n

[Title](#page-0-0) [Overview](#page-1-0) [Basics](#page-3-0) [Discard](#page-22-0) [Extract](#page-30-0) [Reorder](#page-37-0) [A-normal](#page-40-0) [Wrap](#page-44-0) [State](#page-49-0) [Future](#page-52-0) [Summary](#page-56-0)

# What are delimited continuations?

### Delimited Continuation

The rest of the computation up to the delimiter.

#### **Syntax**

reset (fun ()  $\rightarrow$  M)

For example:

reset (fun () 
$$
\rightarrow
$$
 3 + [5 \* 2]) - 1

- The current computation:  $5 * 2$
- **The current delimited continuation:**  $3 + \lceil \cdot \rceil$ .

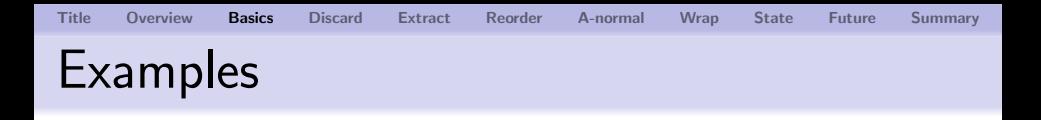

 $\blacksquare$  5 \* reset (fun () -> [2 \* 3] + 3 \* 4)

 $\alpha$  reset (fun ()  $\rightarrow$ if  $[2 = 3]$  then "hello" else "hi") ^ " world"

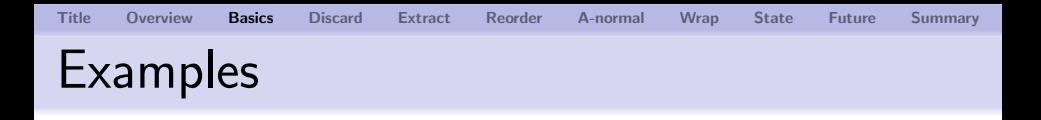

- $\blacksquare$  5 \* reset (fun () ->  $[2 * 3] + 3 * 4$ )  $\lceil \cdot \rceil$  + 3  $*$  4 :
- $\alpha$  reset (fun ()  $\rightarrow$ if  $[2 = 3]$  then "hello" else "hi") ^ " world"

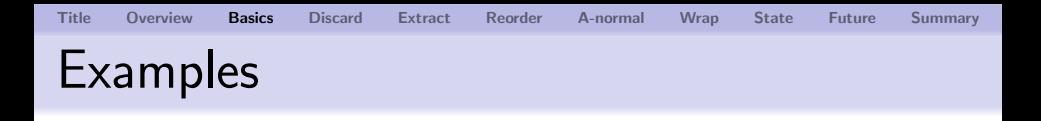

- $\blacksquare$  5 \* reset (fun () -> [2 \* 3] + 3 \* 4)  $\lceil \cdot \rceil$  + 3 \* 4 : int -> int
- $\alpha$  reset (fun ()  $\rightarrow$ if  $\lceil 2 = 3 \rceil$  then "hello" else "hi") ^ " world"

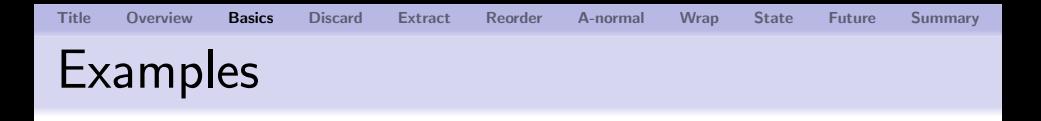

- $\blacksquare$  5 \* reset (fun () ->  $[2 * 3] + 3 * 4$ )  $\lceil \cdot \rceil$  + 3 \* 4 : int -> int
- $\alpha$  reset (fun ()  $\rightarrow$ if  $[2 = 3]$  then "hello" else "hi") ^ " world" if [·] then "hello" else "hi" :

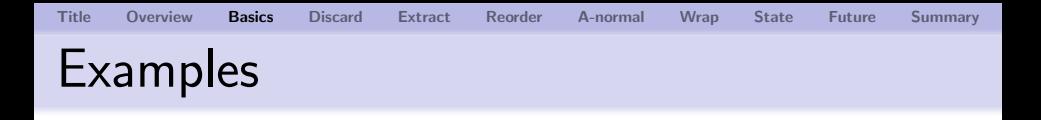

- $\blacksquare$  5 \* reset (fun () ->  $[2 * 3] + 3 * 4$ )  $\lceil \cdot \rceil$  + 3 \* 4 : int -> int
- $\alpha$  reset (fun ()  $\rightarrow$ if  $[2 = 3]$  then "hello" else "hi") ^ " world" if [·] then "hello" else "hi" : bool -> string

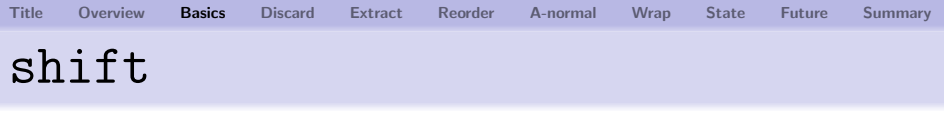

#### shift (fun  $k \rightarrow M$ )

- $\blacksquare$  It clears the current continuation,
- **Dinds** the cleared continuation to k, and
- **Executes the body**  $M$  in the empty context.

For example:

reset (fun ()  $\rightarrow$  3 + [shift (fun k  $\rightarrow$  M)]) - 1

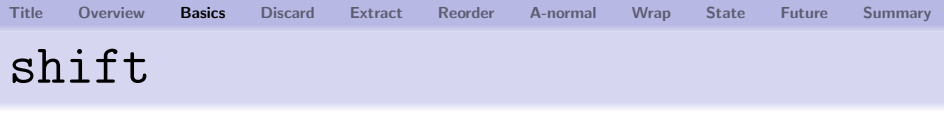

#### shift (fun  $k \rightarrow M$ )

- $\blacksquare$  It clears the current continuation,
- **Dinds** the cleared continuation to k, and
- **E** executes the body M in the empty context.

For example:

reset (fun ()  $\rightarrow$  [shift (fun k  $\rightarrow$  M)]) - 1

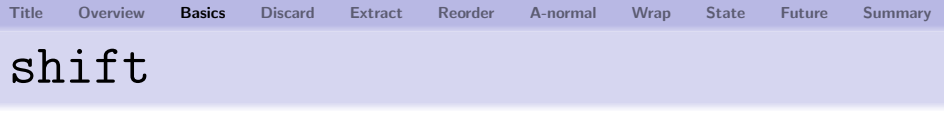

#### shift (fun  $k \rightarrow M$ )

- $\blacksquare$  It clears the current continuation,
- **Dinds** the cleared continuation to k, and
- **E** executes the body M in the empty context.

For example:

reset (fun ()  $\rightarrow$  [shift (fun k  $\rightarrow$  M)]) - 1  $k =$  reset (fun () -> 3 + [.])

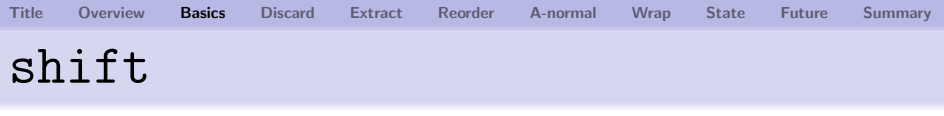

#### shift (fun  $k \rightarrow M$ )

- $\blacksquare$  It clears the current continuation,
- **Dinds** the cleared continuation to k, and
- **E** executes the body M in the empty context.

For example:

reset (fun ()  $\rightarrow$  M ) - 1  $k = reset (fun () -> 3 + [\cdot])$ 

<span id="page-22-0"></span>[Title](#page-0-0) [Overview](#page-1-0) [Basics](#page-3-0) [Discard](#page-22-0) [Extract](#page-30-0) [Reorder](#page-37-0) [A-normal](#page-40-0) [Wrap](#page-44-0) [State](#page-49-0) [Future](#page-52-0) [Summary](#page-56-0) How to discard continuations

### shift (fun  $\rightarrow$  M)

- Captured continuation is discarded.
- **The same as raising an exception.**

#### For example:

reset (fun ()  $\rightarrow$  3 + shift (fun  $-$  -> 2)) - 1 reset (fun ()  $\rightarrow$  2) - 1  $k =$  reset (fun () -> 3 + [.])  $2 - 1$ 

$$
\mathbf{1} \\
$$

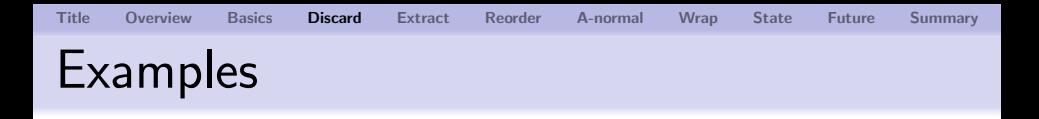

Replace  $[\cdot]$  with shift (fun  $\equiv$  ->  $M$ ) for some  $M$ .

 $\blacksquare$  5 \* reset (fun () ->  $[\cdot]$  + 3 \* 4)

<sup>2</sup> reset (fun () -> if [·] then "hello" else "hi") ^ " world"

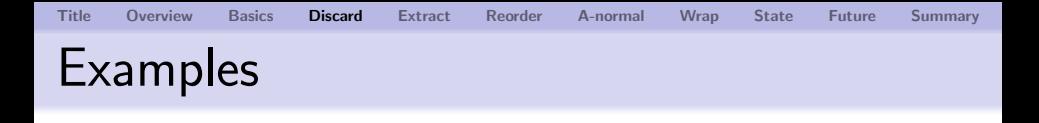

Replace  $[\cdot]$  with shift (fun  $\equiv$  ->  $M$ ) for some  $M$ .

$$
\begin{array}{l} \text{I} \ 5 * \text{reset (fun () -> [-] + 3 * 4)} \\ \text{shift (fun -> ?)} \end{array}
$$

<sup>2</sup> reset (fun () -> if [·] then "hello" else "hi") ^ " world" shift (fun \_ -> ?)

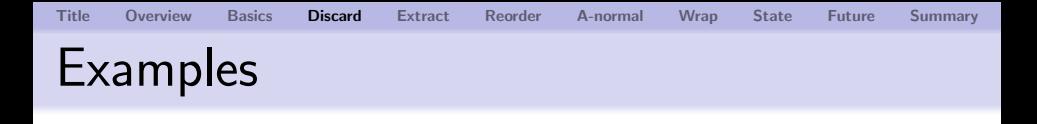

Replace  $[\cdot]$  with shift (fun  $\sim$  ->  $M$ ) for some  $M$ .

- $\blacksquare$  5 \* reset (fun () ->  $\lceil \cdot \rceil$  + 3 \* 4) shift (fun  $\rightarrow$  3)  $\rightarrow$  15
- $\overline{2}$  reset (fun ()  $\rightarrow$ if [·] then "hello" else "hi") ^ " world" shift  $(fun \rightarrow ?)$

[Title](#page-0-0) [Overview](#page-1-0) [Basics](#page-3-0) [Discard](#page-22-0) [Extract](#page-30-0) [Reorder](#page-37-0) [A-normal](#page-40-0) [Wrap](#page-44-0) [State](#page-49-0) [Future](#page-52-0) [Summary](#page-56-0) Examples

Replace  $[\cdot]$  with shift (fun  $\sim$  ->  $M$ ) for some  $M$ .

- $\blacksquare$  5 \* reset (fun () ->  $\lceil \cdot \rceil$  + 3 \* 4) shift (fun  $\rightarrow$  3)  $\rightarrow$  15
- $\overline{2}$  reset (fun ()  $\rightarrow$ if [·] then "hello" else "hi") ^ " world" shift (fun  $\rightarrow$  "chao")  $\rightarrow$  "chao world"

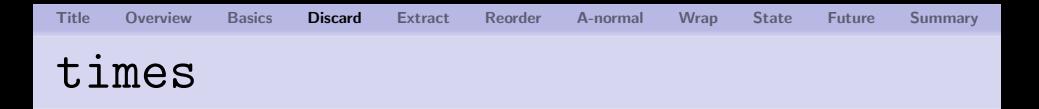

The following function multiplies elements of a list:

```
(* times : int list \rightarrow int *)let rec times lst = match lst with
     [] \rightarrow 1
  | 0 : : \text{rest} \rightarrow ???| first :: rest -> first * times rest
```
Fill in the ??? so that calls like the following will return 0 without performing any multiplication.

```
reset (fun () \rightarrow times [1; 2; 0; 4])
```
## [Title](#page-0-0) [Overview](#page-1-0) [Basics](#page-3-0) [Discard](#page-22-0) [Extract](#page-30-0) [Reorder](#page-37-0) [A-normal](#page-40-0) [Wrap](#page-44-0) [State](#page-49-0) [Future](#page-52-0) [Summary](#page-56-0) Non-solution

```
(* times : int list - int *)let rec times lst = match lst with
     \Box \rightarrow 1| 0 :: rest -> 0
    first :: rest \rightarrow first * times rest
```
It avoids traversing the rest of the list once 0 is found, but it still multiplies elements up to 0.

times [1; 2; 0; 4] -> 1 \* times [2; 0; 4] -> 1 \* 2 \* times [0; 4] -> 1 \* 2 \* 0

Solution: discard the continuation

(\* times : int list => int \*) let rec times lst = match lst with [] -> 1 | 0 :: rest -> shift (fun \_ -> 0) | first :: rest -> first \* times rest

reset (fun () -> times [1; 2; 0; 4]) -> reset (fun () -> 1 \* times [2; 0; 4]) -> reset (fun () -> 1 \* 2 \* times [0; 4]) -> reset (fun () -> 0) -> 0

<span id="page-30-0"></span>shift (fun  $k \rightarrow k$ )

■ Captured continuation is returned immediately. For example: reset  $(fun () \rightarrow 3 + [...] - 1)$ let  $f = \text{reset}$  (fun ()  $\rightarrow$  $3 + shift (fun k \rightarrow k) - 1$ 

shift (fun  $k \rightarrow k$ )

■ Captured continuation is returned immediately. For example: reset  $(fun () \rightarrow 3 + [...] - 1)$ let  $f = \text{reset}$  (fun ()  $\rightarrow$  $3 + shift (fun k \rightarrow k) - 1$  $\rightarrow$  let  $f = \text{reset}$  (fun ()  $\rightarrow$ shift (fun  $k \rightarrow k$ )

shift (fun  $k \rightarrow k$ )

■ Captured continuation is returned immediately. For example: reset  $(fun () \rightarrow 3 + [...] - 1)$ let  $f = \text{reset}$  (fun ()  $\rightarrow$  $3 + shift (fun k \rightarrow k) - 1$  $\rightarrow$  let  $f = \text{reset}$  (fun ()  $\rightarrow$ shift (fun  $k \rightarrow k$ ) where  $k =$  reset (fun ()  $\rightarrow$  3 + [...] - 1)

shift (fun  $k \rightarrow k$ )

■ Captured continuation is returned immediately. For example: reset  $(fun () \rightarrow 3 + [...] - 1)$ let  $f = \text{reset}$  (fun ()  $\rightarrow$  $3 + shift (fun k \rightarrow k) - 1)$  $\rightarrow$  let  $f = \text{reset}$  (fun ()  $\rightarrow$  $\mathbf k$ where  $k =$  reset (fun ()  $\rightarrow$  3 + [...] - 1) f 10  $-$  12

[Title](#page-0-0) [Overview](#page-1-0) [Basics](#page-3-0) [Discard](#page-22-0) [Extract](#page-30-0) [Reorder](#page-37-0) [A-normal](#page-40-0) [Wrap](#page-44-0) [State](#page-49-0) [Future](#page-52-0) [Summary](#page-56-0) Somewhat advanced example

Here is an identity function on a list:

(\* id : 'a list -> 'a list \*) let rec id lst = match lst with [] -> [] (\* A \*) | first :: rest -> first :: id rest

By modifying the line  $(* A *)$ , extract the continuation at  $(* A * )$  when called as follows:

reset (fun  $() \rightarrow id [1; 2; 3])$ 

What does the extracted continuation do?

[Title](#page-0-0) [Overview](#page-1-0) [Basics](#page-3-0) [Discard](#page-22-0) [Extract](#page-30-0) [Reorder](#page-37-0) [A-normal](#page-40-0) [Wrap](#page-44-0) [State](#page-49-0) [Future](#page-52-0) [Summary](#page-56-0) Solution

(\* id : 'a list -> 'a list \*) let rec id lst = match lst with [] -> shift (fun k -> k) | first :: rest -> first :: id rest

reset (fun () -> id [1; 2; 3]) -> reset (fun () -> 1 :: id [2; 3]) -> reset (fun () -> 1 :: 2 :: id [3]) -> reset (fun () -> 1 :: 2 :: 3 :: id [])

### The captured cont. conses 3, 2, and 1 in this order.

- # let append123 = reset (fun ()  $\rightarrow$  id [1; 2; 3]) ;; append123 : int list  $\Rightarrow$  int list =  $\langle$ fun> # append123 [4; 5; 6] ;;  $-$  : int list =  $[1; 2; 3; 4; 5; 6]$ # let append lst1 = reset (fun ()  $\rightarrow$  id lst1) ;; append : 'a list  $\rightarrow$  'a list  $\rightarrow$  'a list =  $\langle$ fun> # append [1; 2; 3] [4; 5; 6];;
- : int list = [1; 2; 3; 4; 5; 6]

Given a list and a number  $n$ , return the given list where the  $n$ -th element is moved to the front.

<span id="page-37-0"></span>[Title](#page-0-0) [Overview](#page-1-0) [Basics](#page-3-0) [Discard](#page-22-0) [Extract](#page-30-0) [Reorder](#page-37-0) [A-normal](#page-40-0) [Wrap](#page-44-0) [State](#page-49-0) [Future](#page-52-0) [Summary](#page-56-0)

take  $[0; 1; 2; 3; 4]$   $0 = [0; 1; 2; 3; 4]$ take  $[0; 1; 2; 3; 4]$  3 =  $[3; 0; 1; 2; 4]$ take  $[0; 1; 2; 3; 4]$   $5 = [0; 1; 2; 3; 4]$ 

Seemingly easy:

- The original list is almost reconstructed as is.
- Only the designated element is moved.

but:

- $\blacksquare$  The *n*-th element might not exist.
- When found, it must be carried over to the front.

type found\_t = Found of int | NotFound

```
(*) int list \rightarrow int \rightarrow found t * int list *)let rec loop lst n = match lst with
  [] \rightarrow (NotFound, [])
| first :: rest ->
  if n = 0 then (Found first, rest)
  else let (found, 1) = loop rest (n - 1) in(found, first :: l)
```

```
(* take : int list \rightarrow int \rightarrow int list *)let take lst n = match loop lst n with
     (NotFound. 1) -> 1
  | (Found e, 1) \rightarrow e :: 1
```

```
Title Overview Basics Discard Extract Reorder A-normal Wrap State Future Summary
Simpler solution
```

```
(*) loop : 'a list => int => 'a list *)
let rec loop lst n = match lst with
    [1 \rightarrow [1| first :: rest ->
    if n = 0 then
      shift (fun k \rightarrow first :: k rest)
    else first :: (long rest (n - 1))
```
 $(* take : 'a list -> int -> 'a list *)$ let take  $1st$  n = reset (fun ()  $\rightarrow$  loop  $1st$  n)

take [0; 1; 2; 3; 4] 3 = [3; 0; 1; 2; 4]

<span id="page-40-0"></span>Given an (arithmetic) expression, return the same expression where subexpressions are uniquely named.

$$
a - (b - c - d) \text{ becomes:}
$$
\n
$$
let e1 = b - c \text{ in}
$$
\n
$$
let e2 = e1 - d \text{ in}
$$
\n
$$
let e3 = a - e2 \text{ in } e3
$$
\n
$$
b \text{ c}
$$

Each  $-$ ' expression is uniquely named using let. When A-normalizer encounters  $b - c$ , it has to insert corresponding let expression at the beginning.

```
Title Overview Basics Discard Extract Reorder A-normal Wrap State Future Summary
A-normalization
```

```
(* loop : expr_t \Rightarrow expr_t *let rec loop expr = match expr with
  Var (x) \rightarrow Var(x)| Minus (e1, e2) ->
  let nf1 = loop e1 in
  let nf2 = loop e2 inlet x = gensym "e" in
  shift (fun k \rightarrowLet (x, Minus (nf1, nf2), k (Var x))(* \text{anf} : \text{expr}_t \rightarrow \text{expr}_t *)let anf expr = reset (fun () \rightarrow loop expr)
```
[Title](#page-0-0) [Overview](#page-1-0) [Basics](#page-3-0) [Discard](#page-22-0) [Extract](#page-30-0) [Reorder](#page-37-0) [A-normal](#page-40-0) [Wrap](#page-44-0) [State](#page-49-0) [Future](#page-52-0) [Summary](#page-56-0) A-normalization: example execution

| Minus (e1, e2) -> (reshown) let nf1 = loop e1 in let nf2 = loop e2 in let x = gensym "e" in shift (fun k -> Let (x, Minus (nf1, nf2), k (Var x)))

$$
\langle \text{loop}[\![\mathbf{a} - (\mathbf{b} - \mathbf{c} - \mathbf{d})]\!] \rangle
$$
\n
$$
\rightarrow \langle g(\text{loop}[\![\mathbf{a}]\!] - \text{loop}[\![\mathbf{b} - \mathbf{c} - \mathbf{d}]\!]) \rangle
$$
\n
$$
\rightarrow \langle g(\mathbf{a} - g(\text{loop}[\![\mathbf{b} \!]- \mathbf{c}]\!] - \text{loop}[\![\mathbf{d}]\!])) \rangle
$$
\n
$$
\rightarrow \langle g(\mathbf{a} - g(g(\text{loop}[\![\mathbf{b}]\!]- \text{loop}[\![\mathbf{c}]\!])) - \text{loop}[\![\mathbf{d}]\!])) \rangle
$$
\n
$$
\rightarrow \langle g(\mathbf{a} - g(\boxed{g(\mathbf{b} - \mathbf{c})} - \text{loop}[\![\mathbf{d}]\!])) \rangle
$$
\n
$$
\rightarrow \langle \text{let } \mathbf{e1} = \mathbf{b} - \mathbf{c} \text{ in } \langle g(\mathbf{a} - g(\mathbf{e1} - \text{loop}[\![\mathbf{d}]\!])) \rangle \rangle
$$
\n
$$
\xrightarrow{\text{Kenichi Asal}} \text{Delimited Continuous for Everyone}
$$

P. Thiemann "Cogen in Six Lines," ICFP 1996.

- $\blacksquare$  The paper describes how to write a compiler generator ("cogen") for  $\lambda$ -calculus.
- **Three lines for variable, abstraction, and application.**
- $\blacksquare$  Six lines because each has static/dynamic variants.
- A-normalization (via shift/reset) is crucially used to serialize expressions.
- **The technique also known as "let insertion" in** partial evaluation.

<span id="page-44-0"></span>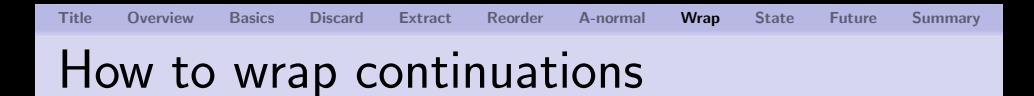

### shift (fun  $k \rightarrow fun$  ()  $\rightarrow k$  "hello")

Abort The current computation is aborted with a thunk.

Access It receives () from outside the context.

Resume The aborted computation is resumed with "hello".

[Title](#page-0-0) [Overview](#page-1-0) [Basics](#page-3-0) [Discard](#page-22-0) [Extract](#page-30-0) [Reorder](#page-37-0) [A-normal](#page-40-0) [Wrap](#page-44-0) [State](#page-49-0) [Future](#page-52-0) [Summary](#page-56-0) How to wrap continuations reset (fun  $() \rightarrow$ shift (fun k  $\rightarrow$  |fun ()  $\rightarrow$  k "hello" |)  $\hat{ }$  " world") () ↓ Abort reset (fun  $() \rightarrow$ fun ()  $\rightarrow$  k "hello"  $()$  ()  $k = reset (fun () \rightarrow [] ^" world")$ ↓ Access  $(\begin{pmatrix} fun \end{pmatrix} \rightarrow k$  "hello" $)$  () ↓ Resume reset (fun  $() \rightarrow$  "hello"  $\hat{\ }$ " world") Kenichi Asai [Delimited Continuations for Everyone](#page-0-0) 27/39

## [Title](#page-0-0) [Overview](#page-1-0) [Basics](#page-3-0) [Discard](#page-22-0) [Extract](#page-30-0) [Reorder](#page-37-0) [A-normal](#page-40-0) [Wrap](#page-44-0) [State](#page-49-0) [Future](#page-52-0) [Summary](#page-56-0) How to wrap continuations: printf

Fill in the hole so that the following program:

$$
\begin{array}{ll}\n\text{reset (fun () -> }\\
\text{"hello " ^ [...] ^ " "!")} \text{ "world" ;}\n\end{array}
$$

would return "hello world!". (The hole acts as %s.)

Can you fill in the following hole:

reset (fun () -> "It's " ^ [...] ^ " o'clock!") 8 ;;

so that it returns "It's  $8$  o'clock!"?  $(\frac{\%}{\%d})$ 

## [Title](#page-0-0) [Overview](#page-1-0) [Basics](#page-3-0) [Discard](#page-22-0) [Extract](#page-30-0) [Reorder](#page-37-0) [A-normal](#page-40-0) [Wrap](#page-44-0) [State](#page-49-0) [Future](#page-52-0) [Summary](#page-56-0) Solution

reset (fun () -> (%s) "hello " ^ shift (fun k -> fun x -> k x ) ^ "!") "world" ;;

or even shift (fun  $k \rightarrow k$ ) would do.

```
reset (fun () \rightarrow (%d)
  "It's"shift (fun k \rightarrow| fun x \rightarrow k (string_of_int x) |)
  " o'clock!") 8 ::
```
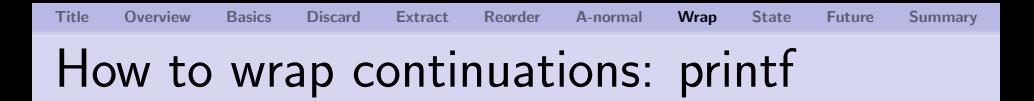

The shown solution uses shift and reset.

O. Danvy "Functional Unparsing," JFP 1998.

- **This paper shows how printf can be written** type-safe in the standard functional languages (without dependent types).
- It is written in continuation-passing style  $(CPS)$  and uses continuation in a non-trivial way.

<span id="page-49-0"></span>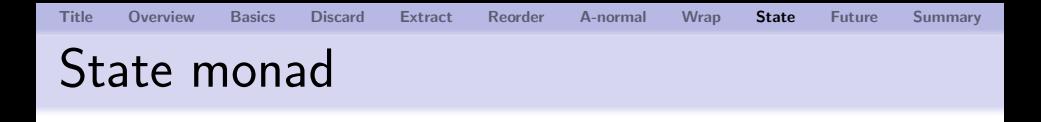

Define the following without using a mutable cell: put stores a value into a mutable cell, and get retrives a value from the mutable cell.

For example, the following expression evaluates to 11. put 3; (get () + put 4; get ()) + get ()

#### idea

Let the context higher-order, and the mutable cell is passed outside the context (just as we did for printf).

$$
\mathtt{reset} \hspace{0.1cm} (\mathtt{fun} \hspace{0.1cm}() \hspace{0.1cm} \mathtt{-> \dots} \hspace{0.1cm} \mathtt{expression} \hspace{0.1cm} \ldots) \hspace{0.1cm} \mathtt{0}
$$

The cell (0) is passed as an argument of the context.

let get () = shift (fun k  $\rightarrow$  fun v  $\rightarrow$  k v v) let put  $v = shift (fun k \rightarrow fun -\ge k () v)$ 

For example,

reset (fun ()  $\rightarrow$  ... [get ()]...) 0  $\rightarrow$  reset (fun ()  $\rightarrow$  fun v  $\rightarrow$  k v v) 0  $\rightarrow$  (fun  $v \rightarrow k v v$ ) 0  $\rightarrow$  k 0 0  $\rightarrow$  reset (fun ()  $\rightarrow$  ...[0]...) 0

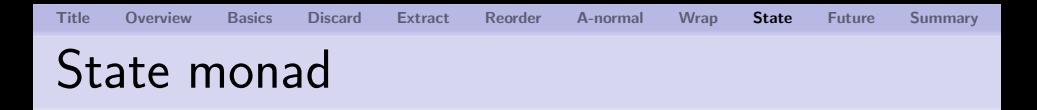

## A. Filinski "Representing Monads," POPL 1994.

- Any monads can be represented in direct style using shift/reset.
- **Includes complete code in SML.**

<span id="page-52-0"></span>The current proof assistants do not allow exception (nor shift/reset).

If we could introduce shift and reset into theorem proving, we are liberated from writing monadic proofs.

Questions:

- Curry-Howard isomorphism for shift and reset?
- What is the type of shift?
- What is the logical meaning of shift?

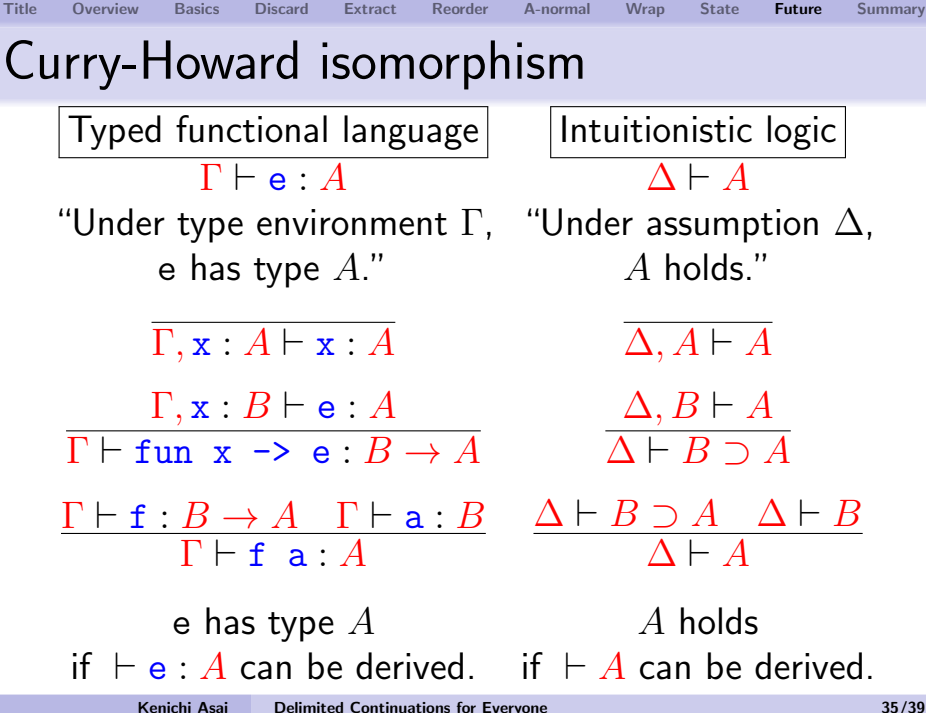

[Title](#page-0-0) [Overview](#page-1-0) [Basics](#page-3-0) [Discard](#page-22-0) [Extract](#page-30-0) [Reorder](#page-37-0) [A-normal](#page-40-0) [Wrap](#page-44-0) [State](#page-49-0) [Future](#page-52-0) [Summary](#page-56-0)

# What is the type of shift?

We have to take the type of the context into account.

- **Pure (non-shift) expression can appear in any** context (answer-type polymorphic).
- Shift restricts the type of its context.
- The function put and get can appear only in the higher-order context.

In general, a function type has the form:

impure A 
$$
\rightarrow
$$
 B  $\mathbb{Q}$  cps [C, D]

\npure  $\forall \alpha$ . A  $\rightarrow$  B  $\mathbb{Q}$  cps [ $\alpha$ ,  $\alpha$ ]  $\cong$  A  $\rightarrow$  B

$$
\cong A \;\; \text{--}\; B
$$

What does this type mean logically?

T. Griffin "A Formulae-as-Types Notion of Control," POPL 1990.

- call/cc has type  $((\alpha \rightarrow \beta) \rightarrow \alpha) \rightarrow \alpha$ , which is classic (Peirce's law).
- $\blacksquare$  It does not take the answer type into account.

### What about shift?

- **Shift moves around a part of computation.**
- **E** Logically, it cuts and pastes a part of proof tree.
- Is this somehow meaning of  $A \rightarrow B$  @cps  $[C, D]$ ?

#### **Conjecture**

Shift is intuitionistic: even if we use shift, we cannot construct a term having a classic type.

<span id="page-56-0"></span>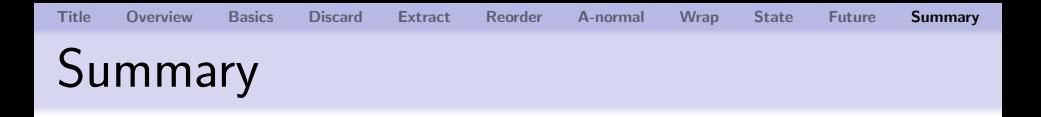

- **Shift and reset are simple, but quite expressive.**
- We have a type system for shift and reset, but their relationship to logic is unknown.
	- Q: We can always turn a program with shift/reset into a program without by CPS transforamtion. Are shift/reset really necessary?
	- A: Yes, just like higher-order functions whose necessity must have been questioned long time ago. They provide us with higher level of abstraction.

## <span id="page-57-0"></span>OchaCaml

shift/reset-extension of Caml Light:

http://pllab.is.ocha.ac.jp/~asai/OchaCaml

Scheme Racket and Gauche support shift/reset. Haskell Delimcc Library.

Scala Implementation via selective CPS translation. OCaml Delimcc Library or emulation via call/cc.

> Happy programming with shift and reset!